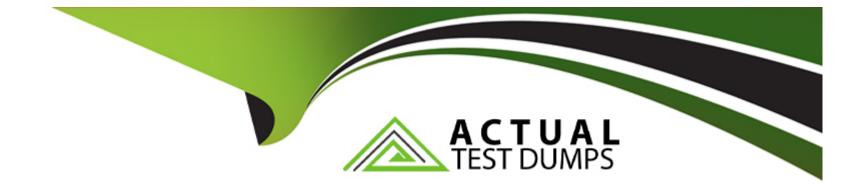

# **Free Questions for IPQ-499 by actualtestdumps**

## Shared by Moran on 06-06-2022

**For More Free Questions and Preparation Resources** 

**Check the Links on Last Page** 

#### **Question Type:** MultipleChoice

In order to evaluate product attribute values, what must be set on the entity filter?

### **Options:**

A- Entity Filter Type

- **B-** Evaluation Criteria
- C- Formula for Conditions
- D- Attribute Lookup Field Name

### Answer:

С

## **Question 2**

**Question Type:** MultipleChoice

How can a developer require that the user enter a value for an attribute during order capture?

#### **Options:**

- A- By setting the Run-time Configurable attribute metadata property
- B- By setting the Required attribute metadata property
- C- By setting the product attribute type to Required
- D- By assigning the attribute to the Required product object type

### Answer:

D

## **Question 3**

**Question Type:** MultipleChoice

Asset-based ordering capabilities are powered by which OmniStudio features?

### **Options:**

- A- OmniScript and Integration Procedures
- B- FlexCards and OmniScript
- C- Calculation Procedures and Matrices
- D- OmniScript and Calculation Matrices

| Answer: |  |  |  |
|---------|--|--|--|
|         |  |  |  |

С

## **Question 4**

**Question Type:** MultipleChoice

A developer wants to add product images to a guided selling experience.

What must the developer pass to the getCartsProducts method to enable this?

**Options:** 

- A- Set the SearchBy parameter to Product2.Images
- B- Create a subaction to invoke getProductImages
- C- Set the includeAttachment parameter to true
- D- Set the Render property to true

#### **Answer:**

#### В

## **Question 5**

**Question Type:** MultipleChoice

What must a developer set to allow a user to modify an attribute in the Cart's configuration window?

### **Options:**

- A- Run-time Configurable property
- B- Active property
- C- Not Hidden property

| Answer: |  |  |  |
|---------|--|--|--|
| A       |  |  |  |

**Question Type:** MultipleChoice

What can a developer use to make sure a subscription ends at the end of the subscription plan?

### **Options:**

- A- An Effective From date
- B- A time policy
- C- A time plan
- D- An Effective Until date

### Answer:

#### **Question Type:** MultipleChoice

A developer needs to create a context rule in a Digital Commerce guided selling experience to evaluate the technology configuration installed at the account's location. The developer configures a new context dimension for the rule as shown below.

The developer prepares to test the rule by running the appropriate API cache job, but the job fails. Which two properties are causing the job to fail?

Choose 2 answers

#### **Options:**

A- Code

B- Values for caching

C- Data Type

**D-** Default Value

#### **Question Type:** MultipleChoice

A developer manages a very large catalog that includes over 5 million products. The developer needs to write a rule that will apply to all products in the catalog.

Which type of rule will be easiest for the developer to implement?

### **Options:**

- A- Qualification Rule
- **B-** Evaluation Rule
- C- Advanced Rule
- D- Context Rule

### Answer:

D

#### **Question Type:** MultipleChoice

How can a user understand changes to pricing applied in the cart?

### **Options:**

- A- The display text in the Products list in the cart
- B- Popup message window after the order is submitted
- C- By clicking the Price Details icon on the line item
- **D-** Pricing adjustments do not display in the cart

### Answer:

В

### **To Get Premium Files for IPQ-499 Visit**

https://www.p2pexams.com/products/ipq-499

**For More Free Questions Visit** 

https://www.p2pexams.com/salesforce/pdf/ipq-499

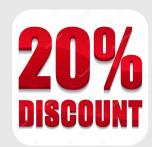